SQL Modulverwaltung (Einstellungen)

# SQL Modulverwaltung (Einstellungen)

[Hauptseite](https://onlinehilfen.ra-micro.de/index.php/Hauptseite) > [Kanzleiverwaltung](https://onlinehilfen.ra-micro.de/index.php/Kategorie:Kanzleiverwaltung) > [Einstellungen](https://onlinehilfen.ra-micro.de/index.php/Einstellungen) > [SQL Modulverwaltung \(Einstellungen\)](https://onlinehilfen.ra-micro.de)

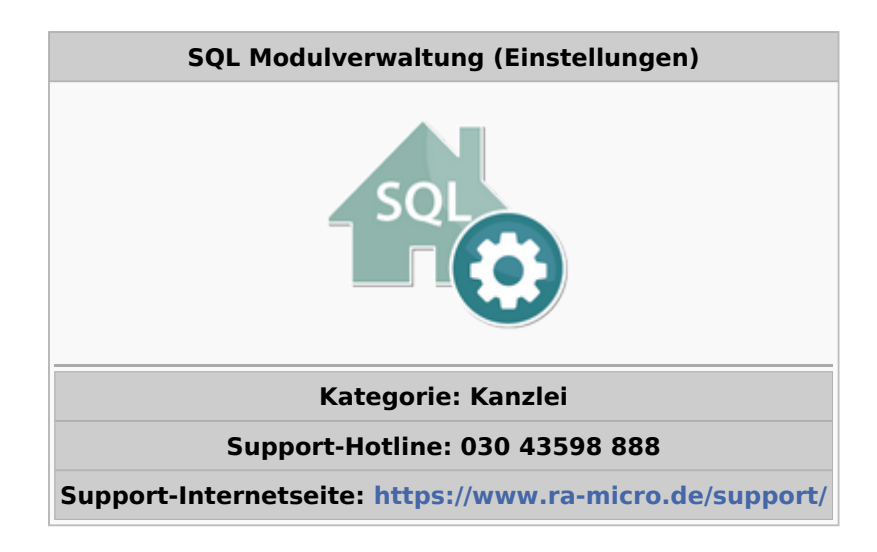

#### **Inhaltsverzeichnis**

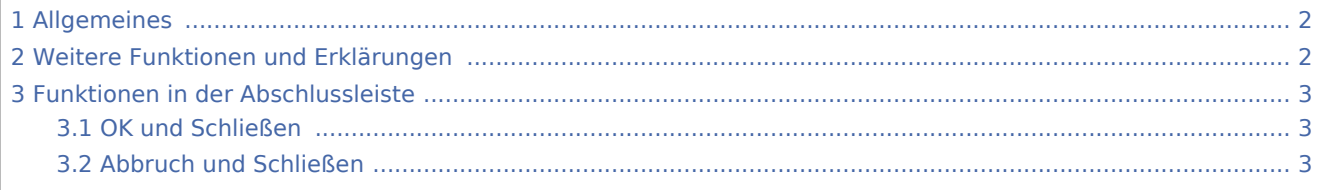

SQL Modulverwaltung (Einstellungen)

# <span id="page-1-0"></span>Allgemeines

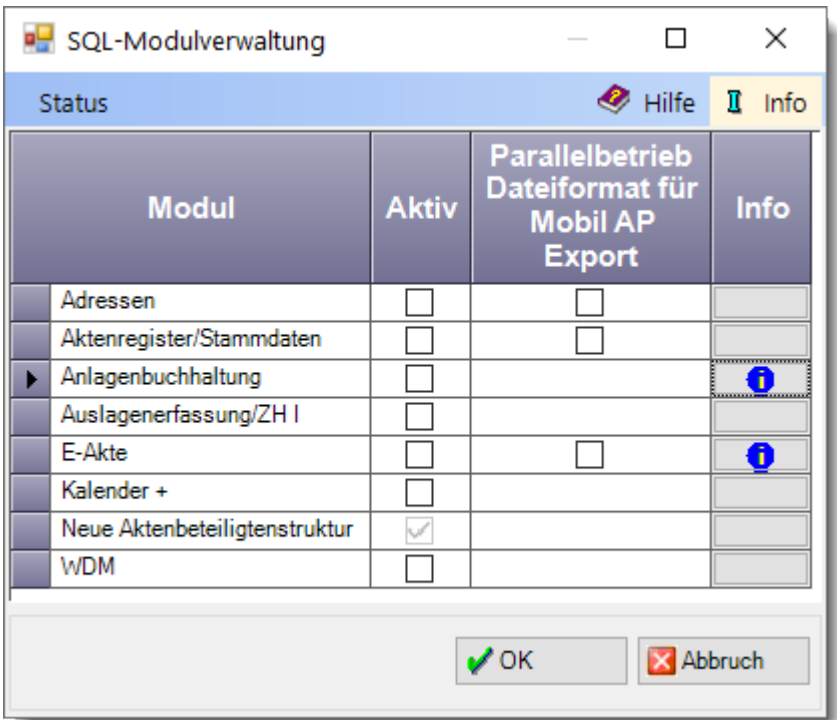

Mit Hilfe der RA-MICRO SQL-Modulverwaltung ist es möglich, einzelne Programmmodule von RA-MICRO, auf SQL-Datenbankhaltung zu konvertieren.

### <span id="page-1-1"></span>Weitere Funktionen und Erklärungen

Voraussetzung dafür ist eine, wie von RA-MICRO vorgegebene Installation und Einrichtung eines MICROSOFT SQL Servers.

Vor der Konvertierung sollten die entsprechenden Datenbanken gewartet und überprüft werden, dabei unterstützt Sie ihr RA-MICRO VorortPartner.

Folgende RA-MICRO Programmodule können auf SQL Datenbank umgestellt werden.

- Adressen
- Aktenregister
- Anlagenbuchhaltung
- E-Akte
- Finanzbuchhaltung II (für die Nutzung der FiBU II ist SQL unbedingt erforderlich)
- Kollisionsvorprüfung
- Kostenerfassung
- Notariat Bücher
- **TVM**
- $\blacksquare$  Kalender

SQL Modulverwaltung (Einstellungen)

# <span id="page-2-0"></span>Funktionen in der Abschlussleiste

#### <span id="page-2-1"></span>OK und Schließen

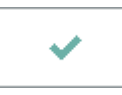

Der Vorgang wird gestartet und das Fenster geschlossen.

## <span id="page-2-2"></span>Abbruch und Schließen

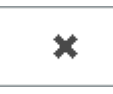

Der Vorgang wird abgebrochen und das Fenster wird geschlossen.